## UZUPEŁNIJ CIĄGI LICZBOWE

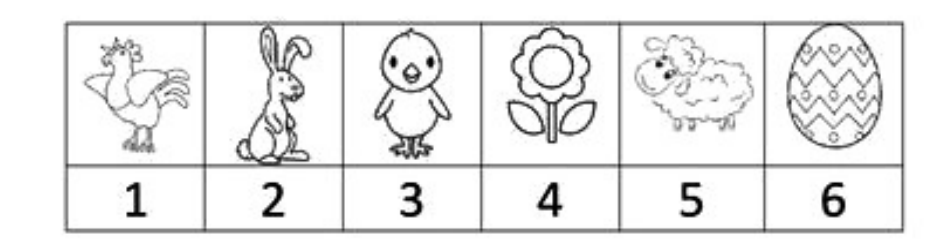

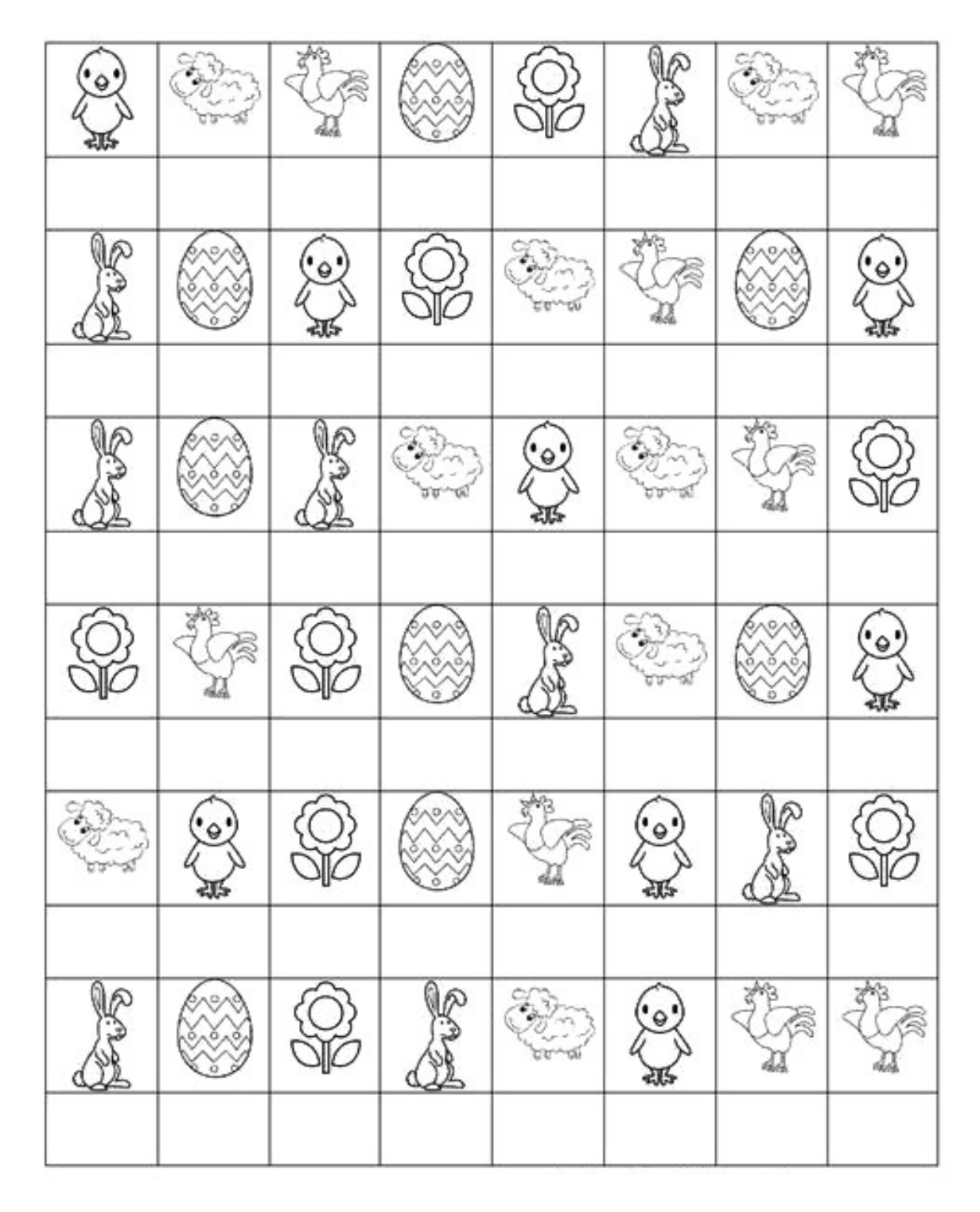